# HXHD-A8

# I. Définitions

### Définition de l'indice de HXHD125A8

- 1) Indice de sélection de la tuyauterie et de calcul de la charge de réfrigérant, ainsi que du taux de connexion total
- Indice = 125 (voir le manuel d'installation et le schéma des spécifications techniques 3D097616)
- 2) Indice de calcul et de sélection de la capacité de l'unité
- → L'indice dépend de la température de départ ≠ 125 (voir ci-dessous pour les détails)

#### Procédure de sélection

- Capacité de chauffage de l'unité extérieure (conditions du point de conception) = HCo [kW] ▶ Voir le tableau de capacité de chauffage de l'unité extérieure
- Entrée électrique de l'unité extérieure (conditions du point de conception) = PIo [kW] ► Voir le tableau de capacité de chauffage de l'unité extérieure
- Indice de calcul de la capacité de HXHD125A8 = R ► À chercher (voir tableau ci-dessous)
- Indice de capacité total de l'unité intérieureVRV DX + HXY = S 
→ À chercher (en fonction du type d'unité intérieure VRV DX)
- Indice de capacité total de l'unité intérieure = indice des unités intérieures VRV DX + HXY connectées + indice de calcul<br>- Le le sepecité de HYHD195A8 LES LE L de la capacité de HXHD125A8 = S+R = J
- Capacité de chauffage deHXHD125A8 (conditions du point de conception) = HC [kW]<br>Entrée électrique deHXHD125A8 (conditions du point de conception) = PI [kW]<br>
► À calculer
- Entrée électrique deHXHD125A8 (conditions du point de conception) = PI [kW]
- Entrée électrique du niveau en cascade deHXHD125A8 = P [kW] ► À chercher
- $\blacktriangleright$  HC = HCo / J \* 112

# Informations

- $\blacktriangleright$  PI = PIo / J \* R + P
- °: Entrée électrique totale nécessaire pour faire fonctionner le système en cascade = fraction de l'entrée électrique de l'unité extérieure + entrée électrique du niveau en cascade de HXHD\*

## IIa. Entrée électrique du niveau en cascade et indice de calcul de la capacité de HXHD\*

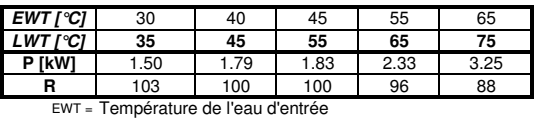

LWT = Température de départ

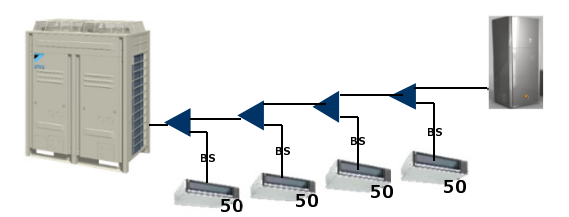

## III. Exemple

#### $r \geq A$ . Clarifiez le point de conception Unités intérieuresDX : 4 \* ± 5,5kW dans des conditions ambiantes extérieures à -7°CDB/-7.6°CWB et des conditions ambiantes intérieures à 20°C

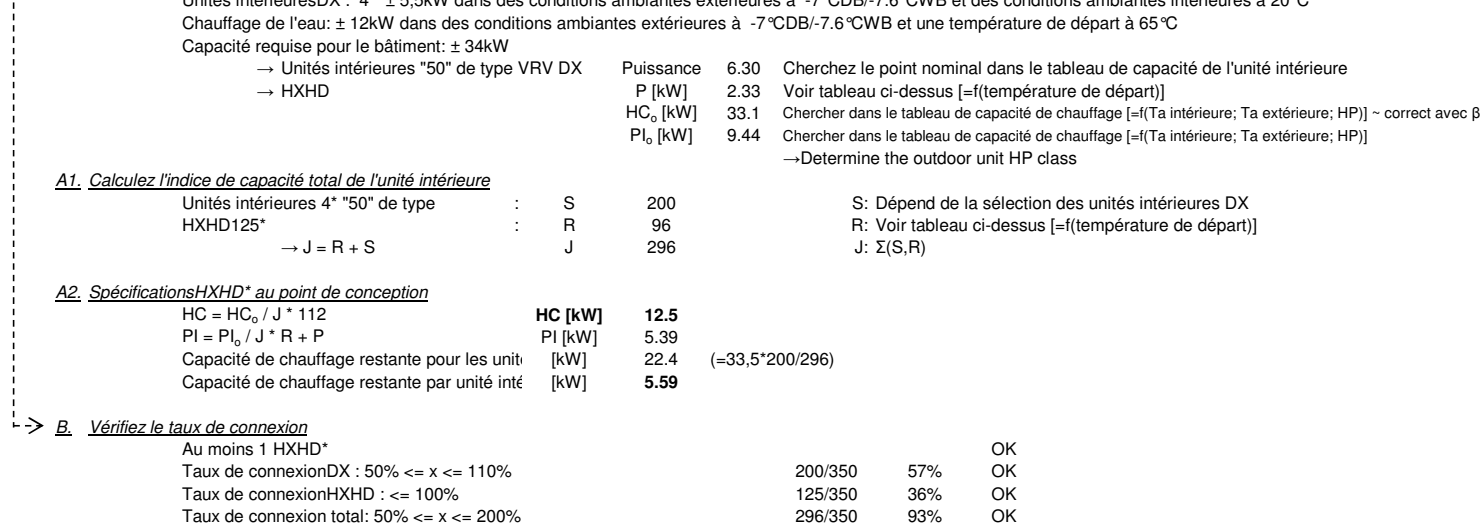

Pour en savoir plus à propos des restrictions d'association, reportez-vous au schéma 3D088013 Pour en savoir plus à propos des taux de connexion autorisés, reportez-vous au schéma 3D088012

3D097622